# **electronDensityAnalysis Documentation**

*Release 1.0*

**Sen Yao, Hunter N.B. Moseley**

**Jan 17, 2022**

# Contents:

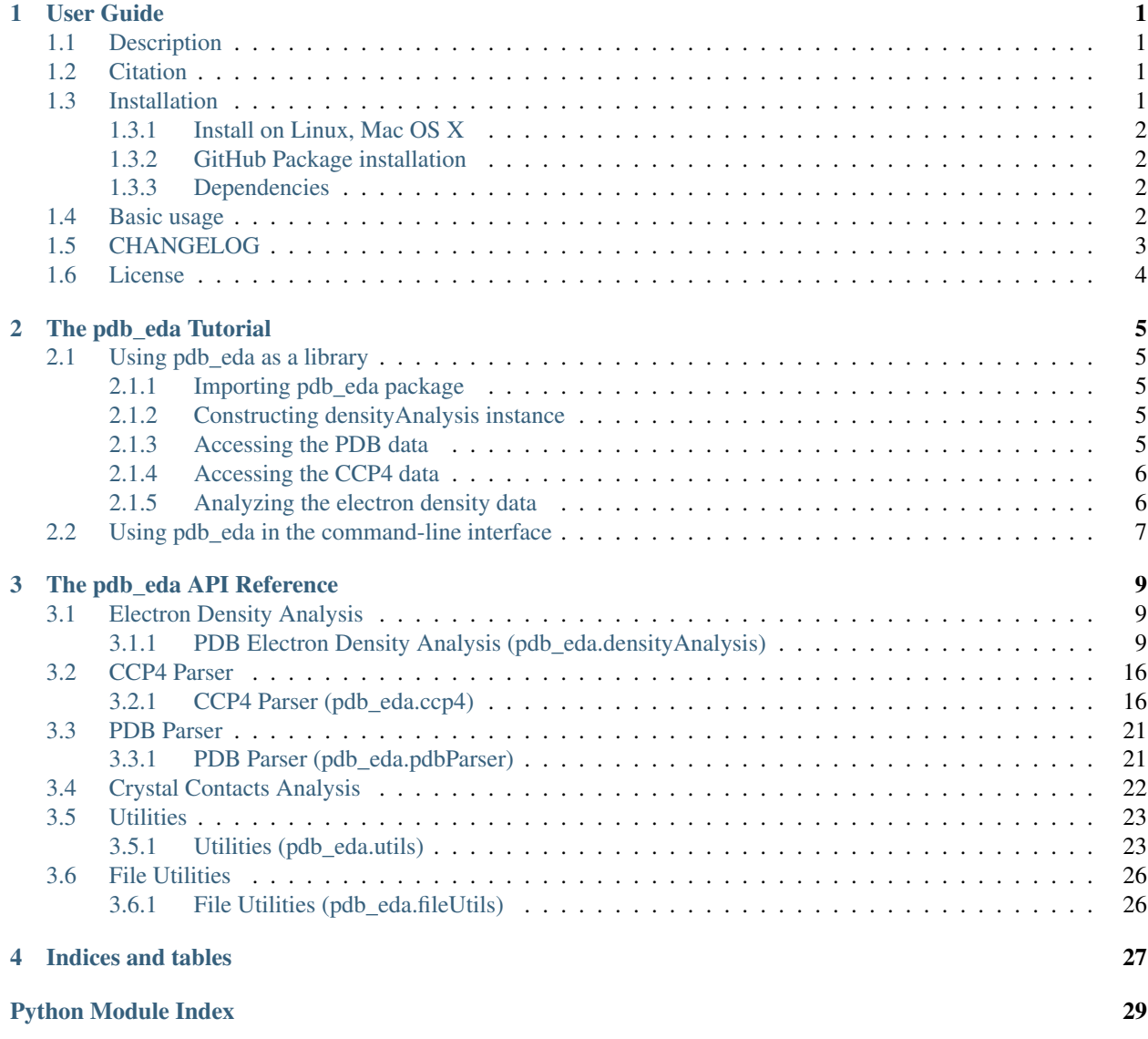

**[Index](#page-34-0)** 31

# CHAPTER<sup>1</sup>

### User Guide

### <span id="page-4-1"></span><span id="page-4-0"></span>**1.1 Description**

The  $pdb$ <sub>-eda</sub> package provides a simple Python tool for parsing and analyzing electron density maps data available from the world wide Protein Data Bank [\(PDB\)](https://www.wwpdb.org/).

The **[pdb\\_eda](#page-12-0)** package currently provides facilities that can:

- Parse .ccp4 format file into their object representation.
- Parse .pdb format file to get information that is complimentary to the Bio.PDB module in [BioPython](https://biopython.org/) package.
- Analyze the electron density maps at the atom/residue/domain levels and interpret the electron densities in terms of number of electrons by estimating a density-electron ratio.

## <span id="page-4-2"></span>**1.2 Citation**

Please cite the following papers when using pdb\_eda:

Sen Yao and Hunter N.B. Moseley. "A chemical interpretation of protein electron density maps in the worldwide protein data bank" PLOS One 15, e0236894 (2020). <https://doi.org/10.1371/journal.pone.0236894>

Sen Yao and Hunter N.B. Moseley. "Finding high-quality metal ion-centric regions across the worldwide Protein Data Bank" Molecules 24, 3179 (2019). <https://doi.org/10.3390/molecules24173179>

### <span id="page-4-3"></span>**1.3 Installation**

[pdb\\_eda](#page-12-0) runs under Python 3.4+ and is available through python3-pip. Install via pip or clone the git repo and install the following dependencies and you are ready to go!

### <span id="page-5-0"></span>**1.3.1 Install on Linux, Mac OS X**

python3 -m pip install pdb\_eda

### <span id="page-5-1"></span>**1.3.2 GitHub Package installation**

Make sure you have [git](https://git-scm.com/book/en/v2/Getting-Started-Installing-Git/) installed:

git clone https://github.com/MoseleyBioinformaticsLab/pdb\_eda.git

### <span id="page-5-2"></span>**1.3.3 Dependencies**

[pdb\\_eda](#page-12-0) requires the following Python libraries:

- [Biopython](https://biopython.org/) for creating and analyzing the *pdb\_eda* atom objects.
- [Cython](https://cython.readthedocs.io/en/latest/index.html) for cythonizing low-level utility functions to improve computational performance.
	- Requires gcc to be installed for the cythonization process.
- [numpy](http://www.numpy.org/) and [scipy](https://scipy.org/scipylib/index.html) for mathmatical calculations.
- [docopt](http://docopt.org/) for better command line interface.
- [jsonpickle](https://github.com/jsonpickle/jsonpickle) for formatted and reusable output.
- [PyCifRW](https://pypi.org/project/PyCifRW/4.3/) for reading Cif formatted files.
	- Requires gcc to be installed for compiling components of the package.
- [pymol](https://pymol.org/2/) for calculating crystal contacts. (This package is not required, except for this functionality).

To install dependencies manually:

```
pip3 install biopython
pip3 install cython
pip3 install numpy
pip3 install scipy
pip3 install docopt
pip3 install jsonpickle
pip3 install PyCifRW
```
# <span id="page-5-3"></span>**1.4 Basic usage**

The [pdb\\_eda](#page-12-0) package can be used in several ways:

- As a library for accessing and manipulating data in PDB and CCP4 format files.
	- Use the [fromPDBid](#page-12-3) generator function that will generate (yield) a single  $densityAnalytic$  is instance at a time.
	- Process each [densityAnalysis](#page-12-1) instance:
	- Generate symmetry atoms.
	- Generate red (negative density) or green (positive density) blob lists.
	- Process PDB structures to aggregate cloud.
- Calculate atom blob list and statistics.
- Calculate atom regional discrepancies and statistics.
- Calculate residue regional discrepancies and statistics.
- As a command-line tool using the pdb\_eda command (or "python3 -m pdb\_eda").
	- The command-line interface has multiple modes.
	- single single-structure mode:
		- \* Convert electron density map CCP4 files into its equivalent JSON file format.
		- \* Aggregate electron density map by atom, residue, and domain, and return the results in either JSON or csv format.
		- \* Aggregate difference electron density map into green (positive) or red (negative) blobs, and return the object or statistics results in either JSON or csv format.
		- \* Aggregate difference electron density map for atom and residue specific regions and return results in either JSON or csv format.
		- \* Return traditional quality metrics and statistics for atoms and residues.
	- multiple multiple-structure mode:
		- \* Analyze and return cumulative statistics for a given list of PDB IDs.
		- \* Filter list of PDB IDs by cumulative statistic criteria.
		- \* Check and redownload problematic PDB entries.
		- \* Run single structure mode with multicore processing.
		- \* Run crystal contacts mode with multicore processing.
	- contacts crystal contacts mode:
		- \* Analyze and return atoms with crystal contacts.
		- \* This mode requires pymol to be installed.
	- generate parameter generation mode: (rarely used mode)
		- \* Downloads PDB chemical component list and extracts information to create atom type parameters.
		- \* Analyzes list of PDB IDs for specific atom types.
		- \* Generates atom type parameter file and list of PDB IDs for their optimization.
	- optimize parameter optimization mode: (rarely used mode)
		- \* Optimizes atom type radii and b-factor density correction slopes using a given list of PDB IDs.

# <span id="page-6-0"></span>**1.5 CHANGELOG**

Since version 1.0.1, over 2200 lines of additional code has been written and most of the code base has been revised and refactored. Computationally intensive parts of the code have been cythonized to improve execution performance. Many variables and functions have been renamed to greatly improve readability and understanding of the code base, API, and CLI.

The application programming interface (API) has been greatly expanded and much of the functionality streamlined.

The command line interface has been greatly expanded and now includes single, multiple, contacts, generate, and optimize modes.

Optimize mode has a new penalty function being optimized that both minimizes differences in density-electron ratio estimates and maximizes electron cloud aggregation. The optimization is also roughly 10-fold faster than the previous generation of algorithm.

The atom types have been systematically generated from the wwPDB master chemical components file. Both amino acid and nucleic acid type parameters have been optimized. So both protein and nucleic acid PDB entries can be analyzed now.

## <span id="page-7-0"></span>**1.6 License**

A modified Clear BSD License

Copyright (c) 2019, Sen Yao, Hunter N.B. Moseley All rights reserved.

Redistribution and use in source and binary forms, with or without modification, are permitted (subject to the limitations in the disclaimer below) provided that the following conditions are met:

- Redistributions of source code must retain the above copyright notice, this list of conditions and the following disclaimer.
- Redistributions in binary form must reproduce the above copyright notice, this list of conditions and the following disclaimer in the documentation and/or other materials provided with the distribution.
- Neither the name of the copyright holder nor the names of its contributors may be used to endorse or promote products derived from this software without specific prior written permission.
- If the source code is used in a published work, then proper citation of the source code must be included with the published work.

NO EXPRESS OR IMPLIED LICENSES TO ANY PARTY'S PATENT RIGHTS ARE GRANTED BY THIS LI-CENSE. THIS SOFTWARE IS PROVIDED BY THE COPYRIGHT HOLDERS AND CONTRIBUTORS "AS IS" AND ANY EXPRESS OR IMPLIED WARRANTIES, INCLUDING, BUT NOT LIMITED TO, THE IMPLIED WARRANTIES OF MERCHANTABILITY AND FITNESS FOR A PARTICULAR PURPOSE ARE DISCLAIMED. IN NO EVENT SHALL THE COPYRIGHT HOLDER OR CONTRIBUTORS BE LIABLE FOR ANY DIRECT, IN-DIRECT, INCIDENTAL, SPECIAL, EXEMPLARY, OR CONSEQUENTIAL DAMAGES (INCLUDING, BUT NOT LIMITED TO, PROCUREMENT OF SUBSTITUTE GOODS OR SERVICES; LOSS OF USE, DATA, OR PROFITS; OR BUSINESS INTERRUPTION) HOWEVER CAUSED AND ON ANY THEORY OF LIABILITY, WHETHER IN CONTRACT, STRICT LIABILITY, OR TORT (INCLUDING NEGLIGENCE OR OTHERWISE) ARISING IN ANY WAY OUT OF THE USE OF THIS SOFTWARE, EVEN IF ADVISED OF THE POSSIBILITY OF SUCH DAMAGE.

# CHAPTER 2

### The pdb\_eda Tutorial

<span id="page-8-0"></span>The [pdb\\_eda](#page-12-0) package provides classes and other methods for analyzing electron density maps data available from the worldwide Protein Data Bank [\(PDB\)](https://www.wwpdb.org/). It also provides simple command-line interface.

### <span id="page-8-1"></span>**2.1 Using pdb\_eda as a library**

### <span id="page-8-2"></span>**2.1.1 Importing pdb\_eda package**

If the [pdb\\_eda](#page-12-0) is installed, it can be imported:

**import pdb\_eda**

### <span id="page-8-3"></span>**2.1.2 Constructing densityAnalysis instance**

The density Analysis module provides the  $from PDBid()$  function that returns  $densityAnalyts$  is instance. Constructing a [densityAnalysis](#page-12-1) instance only requires a PDB id:

```
pdbid = '1cbs'analyzer = densityAnalysis.fromPDBid(pdbid)
```
The analyzer will only be generated if its .pdb and .ccp4 files exist (valid PDB id), either locally or can be download on the fly. Or otherwise it will return zero.

### <span id="page-8-4"></span>**2.1.3 Accessing the PDB data**

The PDB data can be accessed through the **biopdbObj** and **pdbObj**:

```
analyzer.biopdbObj
analyzer.pdbObj
```
The **biopdbObj** is a [Biopython](https://biopython.org/) data member instance, and the **pdbObj** is a pdb eda.pdbParser.PDBentry instance that includes some information that is not available in the [Biopython](https://biopython.org/) instance, such as space group, or rotational matrices.

The information about how to use and access data from the **biopdbObj** instance can be found at [Biopython.](https://biopython.org/)

The header information in pdbObj can be accessed through *header* attribute as a data member:

```
rValue = analyzer.pdbObj.header.rValue
spaceGroup = analyzer.pdbObj.header.spaceGroup
```
The available keys include date, method, pdbid, rFree, rValue, resolution, rotationMats, and spaceGroup. Atom information is optional if running in *lite* mode.

### <span id="page-9-0"></span>**2.1.4 Accessing the CCP4 data**

The CCP4 data can be accessed through the densityObj and diffDensityObj data members:

```
analyzer.densityObj
analyzer.diffDensityObj
```
They both contain the header information and the density map from the CCP4 standard map file. Their header information should be the same, while **densityObj** contains the 2Fo - Fc density map and **diffDensityObj** contains Fo - Fc density map. The header information can be accessed through *header* attribute as a data member:

alpha = analyzer.densityObj.header.alpha xlength = analyzer.densityObj.header.xlength

The density map is available in both 1-d and 3-d array:

```
oneDmap = analyzer.densityObj.densityArray
threeDmap = analyzer.densityObj.density
```
You also have access to several methods that help manipulate the ccp4 data, for example, to get the point density from a set of given xyz coordinates:

```
analyzer.densityObj.getPointDensityFromXyz([10.1, 15.2, 24.4])
# 1.3517704010009766
```
A full list of methods can be found at the API Reference.

### <span id="page-9-1"></span>**2.1.5 Analyzing the electron density data**

There are several methods you can use to perform on the electron density data. To aggregate the electron density map (2Fo - Fc) by atom, residue, and domain:

```
analyzer.aggregateCloud()
medians = analyzer.medians
densityElectronRatio = analyzer.densityElectronRatio
```
To aggregate the difference electron density map (Fo - Fc) into positive (green) and negative (red) blobs:

```
greenBlobList = analyzer.greenBlobList
redBlobList = analyzer.redBlobList
```
To aggregate the electron density map (2Fo - Fc) into positive (blue) blobs:

blueBlobList = analyzer.blueBlobList

To acquire a list all nearby symmetry, symmetry-only, or asymmetry atoms:

```
symmetryAtoms = analyzer.symmetryAtoms
symmetryOnlyAtoms = analyzer.symmetryOnlyAtoms
asymmetryAtoms = analyzer.asymmetryAtoms
```
To acquire a list all nearby symmetry, symmetry-only, or asymmetry coordinate lists:

```
symmetryAtomCoords = analyzer.symmetryAtomCoords
symmetryOnlyAtomCoords = analyzer.symmetryOnlyAtomCoords
asymmetryAtomCoords = analyzer.asymmetryAtomCoords
```
The result is a list of pdb\_eda.densityAnalysis.symAtom instances.

To calculate the summary statistics of the above positive and negative density blobs with respect to their closest symmetry atom:

diffMapAtomBlobStatistics = analyzer.calcAtomSpecificBlobStatistics()

For more detailed information, check the API Reference.

### <span id="page-10-0"></span>**2.2 Using pdb\_eda in the command-line interface**

Some of the above functions can be accessed from the command line interface:

```
Either the "pdb_eda" command or "python3 -m pdb_eda" can be used to run the command,
˓→line interface.
> pdb_eda -h
pdb_eda command-line interface
Usage:
   pdb_eda -h | --help for this screen.
   pdb_eda --full-help help documentation on all modes.
   pdb_eda --version for the version of pdb_eda.
   pdb_eda single ... for single structure analysis mode. (Most useful command
˓→line mode).
   pdb_eda multiple ... for multiple structure analysis mode. (Second most useful
˓→command line mode).
   pdb_eda contacts ... for crystal contacts analysis mode. (Third most useful
˓→command line mode).
   pdb_eda generate ... for generating starting parameters file that then needs
˓→to be optimized. (Rarely used mode).
   pdb_eda optimize ... for parameter optimization mode. (Rarely used mode).
For help on a specific mode, use the mode option -h or --help.
For example:
   pdb_eda single --help for help documentation about single structure analysis
˓→mode.
```
Using single mode to sum significant ( $> 3$  std.dev) deviations in a 3.5 angstrom spherical region around atoms:

```
pdb_eda single 3UBK 3ubk.txt difference --atom --radius=3.5 --num-sd=3 --out-
˓→format=csv --include-pdbid
```
Using single mode to sum significant ( $> 3$  std.dev) deviations in a 5 angstrom spherical region around residues:

```
pdb_eda single 3UBK 3ubk.txt difference --residue --radius=5 --num-sd=3 --out-
˓→format=csv --include-pdbid
```
Using single mode to return all green difference blobs and their closest symmetry atom:

```
pdb_eda single 3UBK 3ubk.green_blobs.txt blob --green --out-format=csv --include-pdbid
```
Using multiple mode to return summative analysis results for a list of PDB IDs:

pdb\_eda multiple pdbids.txt results/result.txt

Using multiple mode to run single mode with multiprocessing:

```
pdb_eda multiple pdbids.txt results/ --single-mode="--atom --radius=3.5 --num-sd=3 --
˓→out-format=csv --include-pdbid"
```
Using multiple mode to check and redownload entry and ccp4 files for a given set of PDB IDs:

pdb\_eda multiple pdbids.txt --reload

# CHAPTER 3

### The pdb eda API Reference

### <span id="page-12-4"></span><span id="page-12-1"></span><span id="page-12-0"></span>**3.1 Electron Density Analysis**

### <span id="page-12-2"></span>**3.1.1 PDB Electron Density Analysis (pdb\_eda.densityAnalysis)**

This module provides methods for the creation of the  $pdb$  eda.densityAnalysis class given a PDB id, along with methods to analyze its 2Fo-Fc and Fo-Fc electron density maps.

pdb\_eda.densityAnalysis.**setGlobals**(*params*) Sets global parameters. Typically used for optimizing parameters.

**Parameters params** ([dict](https://docs.python.org/3/library/stdtypes.html#dict)) – dictionary of parameters needed for pdb\_eda calculations.

pdb\_eda.densityAnalysis.**loadF000Parameters**()

Loads and assigns global parameters needed for F000 estimation.

<span id="page-12-3"></span>pdb\_eda.densityAnalysis.**fromPDBid**(*pdbid*, *ccp4density=True*, *ccp4diff=True*, *pdbbio=True*, *pdbi=True*, *downloadFile=True*, *mmcif=False*)

Creates [pdb\\_eda.densityAnalysis.DensityAnalysis](#page-13-0) object given the PDB id if the id is valid and the structure has electron density file available.

### **Parameters**

- **pdbid** ([str](https://docs.python.org/3/library/stdtypes.html#str)) PDB entry ID.
- **ccp4density**  $(b \circ o1)$  Whether to generate ccp4 density object, defaults to  $True$ .
- **ccp4diff** ([bool](https://docs.python.org/3/library/functions.html#bool)) Whether to generate in default of ccp4 difference density object, defaults to [True](https://docs.python.org/3/library/constants.html#True).
- **pdbbio** ([bool](https://docs.python.org/3/library/functions.html#bool)) Whether to generate in default of bio.PDB object, defaults to [True](https://docs.python.org/3/library/constants.html#True).
- **pdbi** ([bool](https://docs.python.org/3/library/functions.html#bool)) Whether to generate in default of PDB object, defaults to [True](https://docs.python.org/3/library/constants.html#True).
- **downloadFile** ([bool](https://docs.python.org/3/library/functions.html#bool)) Whether to save the downloaded ccp4 density, ccp4 difference density, and PDB file, defaults to [True](https://docs.python.org/3/library/constants.html#True).
- **mmcif** ([bool](https://docs.python.org/3/library/functions.html#bool)) Whether to download the mmCif file, defaults to [False](https://docs.python.org/3/library/constants.html#False).

<span id="page-13-1"></span>Returns densityAnalysis object

Return type [pdb\\_eda.densityAnalysis.DensityAnalysis](#page-13-0)

pdb\_eda.densityAnalysis.**fromFile**(*pdbFile*, *ccp4DensityFile=None*,

*ccp4DiffDensityFile=None*) Creates [pdb\\_eda.densityAnalysis.DensityAnalysis](#page-13-0) object given the appropriate PDB and CCP4 files.

**Parameters** 

- **pdbFile** ([str](https://docs.python.org/3/library/stdtypes.html#str), [io.IOBase](https://docs.python.org/3/library/io.html#io.IOBase)) PDB entry file.
- **ccp4DensityFile** ([str](https://docs.python.org/3/library/stdtypes.html#str), [io.IOBase](https://docs.python.org/3/library/io.html#io.IOBase), optional) ccp4 density file.
- **ccp4DiffDensityFile** ([str](https://docs.python.org/3/library/stdtypes.html#str), [io.IOBase](https://docs.python.org/3/library/io.html#io.IOBase), optional) ccp4 difference density file.

Returns densityAnalysis object

Return type pdb eda.densityAnalysis.DensityAnalysis

pdb\_eda.densityAnalysis.**cleanPDBid**(*pdbid*)

Removes PDB entry, ccp4, and mmcif files associated with a PDB id.

Parameters **pdbid** ([str](https://docs.python.org/3/library/stdtypes.html#str)) – PDB entry ID.

Returns bool whether the operation was successful.

Return type [bool](https://docs.python.org/3/library/functions.html#bool)

#### pdb\_eda.densityAnalysis.**testCCP4URL**(*pdbid*)

Test whether the pdbid has electron density maps by querying if the PDBe API has electron density statistics. :param pdbid: PDB entry ID. :type pdbid: [str](https://docs.python.org/3/library/stdtypes.html#str)

Returns bool on test success.

Return type [bool](https://docs.python.org/3/library/functions.html#bool)

```
class pdb_eda.densityAnalysis.DensityAnalysis(pdbid, densityObj=None, diffDen-
                                                 sityObj=None, biopdbObj=None,
                                                 pdbObj=None)
```
DensityAnalysis class that stores the density, difference density, bio.PDB, and PDB objects.

**\_\_init\_\_**(*pdbid*, *densityObj=None*, *diffDensityObj=None*, *biopdbObj=None*, *pdbObj=None*) *densityAnalysis* initializer. Leave *densityObj*, *diffDensityObj*, *biopdbObj* and *pdbObj* as [None](https://docs.python.org/3/library/constants.html#None) to be created. They are not required for initialization but could be required for some methods.

Parameters

- **pdbid** ([str](https://docs.python.org/3/library/stdtypes.html#str)) PDB entry ID.
- **densityObj** (pdb eda.ccp4.DensityMatrix, optional) DensityMatrix object.
- **diffDensityObj** ([pdb\\_eda.ccp4.DensityMatrix](#page-21-0), optional) optional DensityMatrix object.
- **biopdbObj** (Bio.PDB.Structure.Structure, optional) optional Bio.PDB Structure object.
- **pdbObj** ([pdb\\_eda.pdbParser.PDBentry](#page-24-2), optional) optional PDBentry object.

#### **symmetryAtoms**

Returns list of symmetry atoms.

Returns symmetryAtoms

Return type [list](https://docs.python.org/3/library/stdtypes.html#list)

#### <span id="page-14-0"></span>**symmetryOnlyAtoms**

Returns list of non-[0,0,0,0] symmetry atoms.

Returns symmetryAtoms

Return type [list](https://docs.python.org/3/library/stdtypes.html#list)

#### **asymmetryAtoms**

Returns list of [0,0,0,0] symmetry atoms.

Returns symmetryAtoms

Return type [list](https://docs.python.org/3/library/stdtypes.html#list)

#### **symmetryAtomCoords**

Returns list of symmetry atom xyz coordinates.

Returns symmetryAtomCoords

Return type [list](https://docs.python.org/3/library/stdtypes.html#list)

#### **symmetryOnlyAtomCoords**

Returns list of non-[0,0,0,0] symmetry atom xyz coordinates.

Returns symmetryAtomCoords

Return type [list](https://docs.python.org/3/library/stdtypes.html#list)

#### **asymmetryAtomCoords**

Returns list of [0,0,0,0] symmetry atom xyz coordinates.

Returns symmetryAtomCoords

#### Return type [list](https://docs.python.org/3/library/stdtypes.html#list)

#### **greenBlobList**

Returns list of all positive significant difference density blobs.

Returns greenBlobList

Return type [list](https://docs.python.org/3/library/stdtypes.html#list)

#### **redBlobList**

Returns list of all negative significant difference density blobs.

Returns redBlobList

Return type [list](https://docs.python.org/3/library/stdtypes.html#list)

#### **blueBlobList**

Returns list of all positive significant density blobs.

Returns blueBlobList

Return type [list](https://docs.python.org/3/library/stdtypes.html#list)

#### **fc**

Returns the Fc map = 2Fo-Fc - Fo-Fc.

Returns fc

Return type [pdb\\_eda.ccp4.DensityMatrix](#page-21-0)

#### **fo**

Returns the Fo map = 2Fo-Fc.

<span id="page-15-0"></span>Returns fo

Return type [pdb\\_eda.ccp4.DensityMatrix](#page-21-0)

#### **F000**

Returns estimated F000. This estimate may not be that accurate.

Returns F000

Return type [float](https://docs.python.org/3/library/functions.html#float)

#### **medians**

Returns median field values calculated per atom type.

Returns medians

Return type numpy.array

#### **atomCloudDescriptions**

Returns aggregated atom cloud descriptions.

Returns atomCloudDescriptions

Return type numpy.array

#### **residueCloudDescriptions**

Returns aggregated residue cloud descriptions.

Returns residueCloudDescriptions

Return type [list](https://docs.python.org/3/library/stdtypes.html#list)

**domainCloudDescriptions**

Returns aggregated domain cloud descriptions.

Returns domainCloudDescriptions

#### Return type [list](https://docs.python.org/3/library/stdtypes.html#list)

#### **numVoxelsAggregated**

Returns number of aggregated voxels in cloud analysis.

Returns numVoxelsAggregated

#### Return type [int](https://docs.python.org/3/library/functions.html#int)

#### **totalAggregatedElectrons**

Returns total amount of aggregated electrons in cloud analysis.

Returns totalAggregatedElectrons

#### Return type [float](https://docs.python.org/3/library/functions.html#float)

#### **totalAggregatedDensity**

Returns total amount of aggregated density in cloud analysis.

Returns totalAggregatedDensity

#### Return type [float](https://docs.python.org/3/library/functions.html#float)

#### **densityElectronRatio**

Returns the density-electron ratio estimated from cloud analysis.

Returns densityElectronRatio

Return type [float](https://docs.python.org/3/library/functions.html#float)

#### <span id="page-16-0"></span>**atomTypeOverlapCompleteness**

Returns atom-type overlap completeness counts.

Returns atomTypeOverlapCompleteness

Return type [dict](https://docs.python.org/3/library/stdtypes.html#dict)

#### **atomTypeOverlapIncompleteness**

Returns atom-type overlap incompleteness counts.

Returns atomTypeOverlapIncompleteness

Return type [dict](https://docs.python.org/3/library/stdtypes.html#dict)

#### **aggregateCloud**(*minCloudElectrons=25.0*, *minTotalElectrons=400.0*)

Aggregate the electron density map clouds by atom, residue, and domain. Calculate and populate *density-Analysis.densityElectronRatio* and *densityAnalysis.medians* data members.

#### **Parameters**

- **minCloudElectrons** ([float](https://docs.python.org/3/library/functions.html#float)) minimum number of electrons needed to aggregate a residue or domain cloud., defaults to 25.0
- **minTotalElectrons** ([float](https://docs.python.org/3/library/functions.html#float)) mininum number of electrons required to calculate a density-electron ratio., defaults to 400.0

#### **medianAbsFoFc**()

Calculates median absolute values for the Fo and Fc maps less than 1 sigma. These values should be comparable, i.e. low relative difference, for RSCC and RSR metric calculations.

Returns tuple of median abs values from fo and fc maps respectively.

```
tuple
```
#### **residueMetrics**(*residueList=None*)

RETURNS rscc and rsr statistics for each residue using the Fo and Fc density maps.

Parameters **residueList** ([list](https://docs.python.org/3/library/stdtypes.html#list), optional) –

Returns results

Return type [list](https://docs.python.org/3/library/stdtypes.html#list)

#### **atomMetrics**(*atomList=None*)

RETURNS rscc and rsr statistics for each residue using the Fo and Fc density maps.

Parameters **atomList** ([list](https://docs.python.org/3/library/stdtypes.html#list), optional) –

Returns results

Return type [list](https://docs.python.org/3/library/stdtypes.html#list)

#### **calculateRsccRsrMetrics**(*crsList*)

Calculates and returns RSCC and RSR metrics. This method of calculating RSCC and RSR assumes that the Fo and Fc maps are appropriately scaled. Comparison of median absolute values below one sigma should be quite similar between Fo and Fc maps.

Parameters **crsList** ([list](https://docs.python.org/3/library/stdtypes.html#list), [set](https://docs.python.org/3/library/stdtypes.html#set)) –

Returns rscc\_rsr\_arrays\_tuple

Return type [tuple](https://docs.python.org/3/library/stdtypes.html#tuple)

#### **\_calculateSymmetryAtoms**()

Calculate all the symmetry and nearby cells and keep those have at least on atom within 5 grid points

<span id="page-17-0"></span>of the non-repeating crs boundary. Ref: Biomolecular Crystallography: Principles, Practice, and Application to Structural Biology by Bernhard Rupp. Orthogonalization matrix O and deororthogonalization matrix O' are from  $pdb \text{ }eda \text{ }ccp4$  object. Rotation matrix R and Translation matrix T is from  $pdb\_eda$ .  $pdbParser$  object. The neighbouring cells can be calculated using formula,  $X' = O(O' (RX$  $+$  T) + T') = OO'(RX+T) + OT' = RX + T + O[-1/0/1,-1/0/1,-1/0/1]. Assign the list of pdb\_eda. densityAnalysis.symAtom instances to *densityAnalysis.symmetryAtoms* data member

#### **calculateAtomSpecificBlobStatistics**(*blobList*)

Calculate atom-specific blob statistics.

Parameters **blobList** ([list](https://docs.python.org/3/library/stdtypes.html#list)) – list of blobs to calculate statistics for.

Return blobStats Difference density map statistics.

Return type [list](https://docs.python.org/3/library/stdtypes.html#list)

```
calculateAtomRegionDensity(radius, numSD=1.5, type=", useOptimizedRadii=False)
     Calculates significant region density in a given radius of each atom.
```
**Parameters** 

- **radius** ([float](https://docs.python.org/3/library/functions.html#float)) the search radius.
- **numSD** (py:class:*float*) number of standard deviations of significance, defaults to 1.5
- **type**  $(str)$  $(str)$  $(str)$  atom type to filter on., defaults to ""

Return diffMapRegionStats density map region statistics per atom.

```
Return type list
```

```
calculateSymmetryAtomRegionDensity(radius, numSD=1.5, type=", useOptimize-
                                      dRadii=False)
```
Calculates significant region density in a given radius of each symmetry atom.

**Parameters** 

- **radius** ([float](https://docs.python.org/3/library/functions.html#float)) the search radius.
- **numSD** ([float](https://docs.python.org/3/library/functions.html#float)) number of standard deviations of significance., defaults to 1.5
- **type**  $(str)$  $(str)$  $(str)$  atom type to filter on., defaults to ""

Return diffMapRegionStats density map region statistics per atom.

Return type [list](https://docs.python.org/3/library/stdtypes.html#list)

```
calculateResidueRegionDensity(radius, numSD=1.5, type=", atomMask=None, useOpti-
```

```
mizedRadii=False)
```
Calculates significant region density in a given radius of each residue.

Parameters

- **radius** ([float](https://docs.python.org/3/library/functions.html#float)) the search radius.
- **numSD** ([float](https://docs.python.org/3/library/functions.html#float)) number of standard deviations of significance., defaults to 1.5
- **type** ([dict](https://docs.python.org/3/library/stdtypes.html#dict), optional) atom type to filter on., defaults to ""
- **atomMask** residue specific atom mask.

Return diffMapRegionStats density map region statistics per residue.

Return type [list](https://docs.python.org/3/library/stdtypes.html#list)

```
calculateRegionDensity(xyzCoordList, radius, numSD=1.5, testValidCrs=False)
     Calculate region-specific density from the electron density matrix.
```
<span id="page-18-0"></span>Parameters

- **xyzCoordLists** single xyz coordinate or a list of xyz coordinates.
- **radius** ([float](https://docs.python.org/3/library/functions.html#float) or [list](https://docs.python.org/3/library/stdtypes.html#list)) the search radius or list of search radii.
- **numSD** ([float](https://docs.python.org/3/library/functions.html#float)) number of standard deviations of significance., defaults to 1.5
- **testValidCrs** ([bool](https://docs.python.org/3/library/functions.html#bool)) whether to test crs are valid and return the results., defaults to [False](https://docs.python.org/3/library/constants.html#False)

Return diffMapRegionStats density map region statistics and optional validCrs result.

Return type [list](https://docs.python.org/3/library/stdtypes.html#list), [tuple](https://docs.python.org/3/library/stdtypes.html#tuple)

**calculateAtomRegionDiscrepancies**(*radius*, *numSD=3.0*, *type="*)

Calculates significant region discrepancies in a given radius of each atom.

#### **Parameters**

- **radius** ([float](https://docs.python.org/3/library/functions.html#float)) the search radius.
- **numSD** (py:class:*float*) number of standard deviations of significance, defaults to 3.0
- **type**  $(str)$  $(str)$  $(str)$  atom type to filter on., defaults to ""

Return diffMapRegionStats Difference density map region statistics per atom.

#### Return type [list](https://docs.python.org/3/library/stdtypes.html#list)

**calculateSymmetryAtomRegionDiscrepancies**(*radius*, *numSD=3.0*, *type="*) Calculates significant region discrepancies in a given radius of each symmetry atom.

#### **Parameters**

- **radius** ([float](https://docs.python.org/3/library/functions.html#float)) the search radius.
- **numSD** ([float](https://docs.python.org/3/library/functions.html#float)) number of standard deviations of significance., defaults to 3.0
- type  $(\text{str})$  $(\text{str})$  $(\text{str})$  atom type to filter on., defaults to ""

Return diffMapRegionStats Difference density map region statistics per atom.

Return type [list](https://docs.python.org/3/library/stdtypes.html#list)

```
calculateResidueRegionDiscrepancies(radius, numSD=3.0, type=", atomMask=None)
    Calculates significant region discrepancies in a given radius of each residue.
```
#### **Parameters**

- **radius** ([float](https://docs.python.org/3/library/functions.html#float)) the search radius.
- **numSD** ([float](https://docs.python.org/3/library/functions.html#float)) number of standard deviations of significance., defaults to 3.0
- **type** ([dict](https://docs.python.org/3/library/stdtypes.html#dict), optional) atom type to filter on., defaults to ""
- **atomMask** residue specific atom mask.

Return diffMapRegionStats Difference density map region statistics per residue.

Return type [list](https://docs.python.org/3/library/stdtypes.html#list)

**calculateRegionDiscrepancy**(*xyzCoordList*, *radius*, *numSD=3.0*, *testValidCrs=False*) Calculate region-specific discrepancy from the difference density matrix.

**Parameters** 

- **xyzCoordLists** single xyz coordinate or a list of xyz coordinates.
- **radius** ([float](https://docs.python.org/3/library/functions.html#float)) the search radius.
- <span id="page-19-2"></span>• **numSD** ([float](https://docs.python.org/3/library/functions.html#float)) – number of standard deviations of significance., defaults to 3.0
- **testValidCrs** ([bool](https://docs.python.org/3/library/functions.html#bool)) whether to test crs are valid and return the results., defaults to [False](https://docs.python.org/3/library/constants.html#False)

Return diffMapRegionStats Difference density map region statistics and optional validCrs result.

Return type [list](https://docs.python.org/3/library/stdtypes.html#list), [tuple](https://docs.python.org/3/library/stdtypes.html#tuple)

#### **estimateF000**()

Estimate the F000 term as sum of all electrons over the unit cell volume

Returns estimatedF000

Return type [float](https://docs.python.org/3/library/functions.html#float)

#### pdb\_eda.densityAnalysis.**residueAtomName**(*atom*)

Returns a combined residue and atom name used to select an atom type.

Parameters **atom** (Bio.PDB.atom) –

Returns fullAtomName

Return type [str](https://docs.python.org/3/library/stdtypes.html#str)

### <span id="page-19-0"></span>**3.2 CCP4 Parser**

### <span id="page-19-1"></span>**3.2.1 CCP4 Parser (pdb\_eda.ccp4)**

This module provides methods to read and parse the CCP4 format files, returning ccp4 objects. Format details of ccp4 can be found in [http://www.ccp4.ac.uk/html/maplib.html.](http://www.ccp4.ac.uk/html/maplib.html)

pdb\_eda.ccp4.**readFromPDBID**(*pdbid*, *verbose=False*) Creates pdb eda.ccp4.DensityMatrix object.

**Parameters** 

- **pdbid** ([str](https://docs.python.org/3/library/stdtypes.html#str)) PDB entry ID.
- **verbose** ([bool](https://docs.python.org/3/library/functions.html#bool)) verbose mode, defaults to [False](https://docs.python.org/3/library/constants.html#False)

Returns densityMatrix

Return type [pdb\\_eda.ccp4.DensityMatrix](#page-21-0)

pdb\_eda.ccp4.**readFromURL**(*url*, *pdbid=None*, *verbose=False*) Creates pdb eda.ccp4.DensityMatrix object.

**Parameters** 

- $\cdot$  **url** ([str](https://docs.python.org/3/library/stdtypes.html#str)) –
- **pdbid** ([str](https://docs.python.org/3/library/stdtypes.html#str), optional) PDB entry ID.
- **verbose** ([bool](https://docs.python.org/3/library/functions.html#bool)) verbose mode, defaults to [False](https://docs.python.org/3/library/constants.html#False)

Returns densityMatrix

Return type [pdb\\_eda.ccp4.DensityMatrix](#page-21-0)

```
pdb_eda.ccp4.read(ccp4Filename, pdbid=None, verbose=False)
    pdb_eda.ccp4.DensityMatrix object.
```
#### <span id="page-20-1"></span>**Parameters**

- **ccp4Filename** ([str](https://docs.python.org/3/library/stdtypes.html#str)) .ccp4 filename including path.
- **pdbid** ([str](https://docs.python.org/3/library/stdtypes.html#str), optional) PDB entry ID.
- **verbose** ([bool](https://docs.python.org/3/library/functions.html#bool)) verbose mode, defaults to [False](https://docs.python.org/3/library/constants.html#False)

#### Returns densityMatrix

Return type [pdb\\_eda.ccp4.DensityMatrix](#page-21-0)

pdb\_eda.ccp4.**parse**(*handle*, *pdbid*, *verbose=False*) Creates [pdb\\_eda.ccp4.DensityMatrix](#page-21-0) object.

#### Parameters

- **handle** (io. IOBase) an I/O handle for .ccp4 file.
- **pdbid** ([str](https://docs.python.org/3/library/stdtypes.html#str)) PDB entry ID.
- **verbose** ([bool](https://docs.python.org/3/library/functions.html#bool)) verbose mode, defaults to [False](https://docs.python.org/3/library/constants.html#False)

Returns densityMatrix

Return type [pdb\\_eda.ccp4.DensityMatrix](#page-21-0)

<span id="page-20-0"></span>**class** pdb\_eda.ccp4.**DensityHeader**(*headerTuple*, *labels*, *endian*) [pdb\\_eda.ccp4.DensityHeader](#page-20-0) that stores information about ccp4 header.

#### **classmethod fromFileHeader**(*fileHeader*)

RETURNS [pdb\\_eda.ccp4.DensityHeader](#page-20-0) object given the fileHeader.

Parameters fileHeader ([bytes](https://docs.python.org/3/library/stdtypes.html#bytes)) - ccp4 file header.

Returns densityHeader

Return type [pdb\\_eda.ccp4.DensityHeader](#page-20-0)

#### **\_\_init\_\_**(*headerTuple*, *labels*, *endian*)

Initialize the DensityHeader object, assign values to data members accordingly, and calculate some metrics that will be used frequently.

#### Parameters

- **headerTuple** ([tuple](https://docs.python.org/3/library/stdtypes.html#tuple)) The ccp4 header information (excluding labels) in a tuple.
- **labels** ([bytes](https://docs.python.org/3/library/stdtypes.html#bytes)) The labels field in a ccp4 header.
- **endian** ([str](https://docs.python.org/3/library/stdtypes.html#str)) The endianness of the file.

#### **\_calculateOrigin**()

Calculate the xyz coordinates from the header information.

Returns xyz coordinates.

Return type [list](https://docs.python.org/3/library/stdtypes.html#list) of [float](https://docs.python.org/3/library/functions.html#float).

#### **xyz2crsCoord**(*xyzCoord*)

Convert the xyz coordinates into crs coordinates.

Parameters **xyzCoord** ([list](https://docs.python.org/3/library/stdtypes.html#list) of [float](https://docs.python.org/3/library/functions.html#float)) – xyz coordinates.

Returns crs coordinates.

#### Return type A [list](https://docs.python.org/3/library/stdtypes.html#list) of [int](https://docs.python.org/3/library/functions.html#int).

#### **crs2xyzCoord**(*crsCoord*)

Convert the crs coordinates into xyz coordinates.

<span id="page-21-1"></span>Parameters **crsCoord** (A [list](https://docs.python.org/3/library/stdtypes.html#list) of [int](https://docs.python.org/3/library/functions.html#int)) – crs coordinates.

Returns xyz coordinates.

Return type A [list](https://docs.python.org/3/library/stdtypes.html#list) of [float](https://docs.python.org/3/library/functions.html#float).

<span id="page-21-0"></span>**class** pdb\_eda.ccp4.**DensityMatrix**(*header*, *origin*, *density*, *pdbid*) pdb  $eda.ccp4.DensityMatrix$  that stores data and methods of a ccp4 file.

**\_\_init\_\_**(*header*, *origin*, *density*, *pdbid*) Initialize the [pdb\\_eda.ccp4.DensityMatrix](#page-21-0) object.

#### Parameters

- **header** ([pdb\\_eda.ccp4.DensityHeader](#page-20-0)) –
- **origin** ([list](https://docs.python.org/3/library/stdtypes.html#list)) the xyz coordinates of the origin of the first number of the density data.
- **density** ([tuple](https://docs.python.org/3/library/stdtypes.html#tuple)) the density data as a 1-d list.
- **pdbid** ([str](https://docs.python.org/3/library/stdtypes.html#str)) PDB entry ID

#### **meanDensity**

Returns mean of the density.

Returns mean

Return type [float](https://docs.python.org/3/library/functions.html#float)

#### **stdDensity**

Returns the standard deviation of the density.

Returns std

Return type [float](https://docs.python.org/3/library/functions.html#float)

**getTotalAbsDensity**(*densityCutoff*)

Returns total absolute Density above a densityCutoff

#### Parameters **densityCutoff** ([float](https://docs.python.org/3/library/functions.html#float)) –

Returns totalAbsDensity

Return type [float](https://docs.python.org/3/library/functions.html#float)

#### **getPointDensityFromCrs**(*crsCoord*)

Get the density of a point.

Parameters **crsCoord** (A [list](https://docs.python.org/3/library/stdtypes.html#list) of [int](https://docs.python.org/3/library/functions.html#int)) – crs coordinates.

Returns pointDensity

#### Return type [float](https://docs.python.org/3/library/functions.html#float)

#### **getPointDensityFromXyz**(*xyzCoord*)

Get the density of a point.

### Parameters **xyzCoord** (A [list](https://docs.python.org/3/library/stdtypes.html#list) of [float](https://docs.python.org/3/library/functions.html#float)) – xyz coordinates.

Returns pointDensity

Return type [float](https://docs.python.org/3/library/functions.html#float)

#### **getSphereCrsFromXyz**(*xyzCoord*, *radius*, *densityCutoff=0*) Calculate a list of crs coordinates that within a given distance of a point.

Parameters

• **xyzCoord** (A [list](https://docs.python.org/3/library/stdtypes.html#list) of [float](https://docs.python.org/3/library/functions.html#float)) – xyz coordinates.

- <span id="page-22-1"></span>• **radius** ([float](https://docs.python.org/3/library/functions.html#float)) –
- **densityCutoff** ([float](https://docs.python.org/3/library/functions.html#float)) a density cutoff for all the points wants to be included, defaults to 0 Default 0 means include every point within the radius. If cutoff < 0, include only points with density  $\lt$  cutoff. If cutoff  $> 0$ , include only points with density  $\gt$  cutoff.

Returns crsList

Return type [list](https://docs.python.org/3/library/stdtypes.html#list)

**getTotalDensityFromXyz**(*xyzCoord*, *radius*, *densityCutoff=0*) Calculate the total density of a sphere.

#### Parameters

- **xyzCoord** ([list](https://docs.python.org/3/library/stdtypes.html#list) of [float](https://docs.python.org/3/library/functions.html#float)) xyz coordinates.
- **radius** ([float](https://docs.python.org/3/library/functions.html#float)) –
- **densityCutoff** ( $f$ loat) a density cutoff for all the points to include, defaults to 0 Default 0 means include every point within the radius. If cutoff  $< 0$ , include only points with density  $\lt$  cutoff. If cutoff  $\gt$  0, include only points with density  $\gt$  cutoff.

#### Returns density

#### Return type [float](https://docs.python.org/3/library/functions.html#float)

**findAberrantBlobs**(*xyzCoords*, *radius*, *densityCutoff=0*)

Within a given radius, find and aggregate all neighbouring aberrant points into blobs (red/green meshes).

#### **Parameters**

- **xyzCoords** ([list](https://docs.python.org/3/library/stdtypes.html#list)) single xyz coordinate or a list of xyz coordinates.
- **radius** ([float](https://docs.python.org/3/library/functions.html#float) or [list](https://docs.python.org/3/library/stdtypes.html#list)) search radius or list of search radii
- **densityCutoff**  $(f$ loat) A density cutoff for all the points wants to be included, defaults to 0 Default 0 means include every point within the radius. If cutoff  $< 0$ , include only points with density  $\lt$  cutoff. If cutoff  $\gt$  0, include only points with density  $\gt$  cutoff.

Returns blobList of aberrant blobs described by their xyz centroid, total density, and volume.

Return type [list](https://docs.python.org/3/library/stdtypes.html#list) of [pdb\\_eda.ccp4.DensityBlob](#page-22-0) objects.

#### **createFullBlobList**(*cutoff*)

Aggregate the density map into positive (green or blue) or negative (red) blobs.

Parameters cutoff ([float](https://docs.python.org/3/library/functions.html#float)) – density cutoff to use to filter voxels.

Return blobList list of DensityBlobs

Return type [list](https://docs.python.org/3/library/stdtypes.html#list) of [pdb\\_eda.ccp4.DensityBlob](#page-22-0) objects.

#### **createBlobList**(*crsList*)

Calculates a list of blobs from a given crsList.

Parameters **crsList** ([list](https://docs.python.org/3/library/stdtypes.html#list), [set](https://docs.python.org/3/library/stdtypes.html#set)) – a crs list.

Returns blobList

Return type [list](https://docs.python.org/3/library/stdtypes.html#list) of [pdb\\_eda.ccp4.DensityBlob](#page-22-0) objects.

<span id="page-22-0"></span>**class** pdb\_eda.ccp4.**DensityBlob**(*centroid*, *coordCenter*, *totalDensity*, *volume*, *crsList*, *densityMa-*

*trix*, *atoms=None*)

[pdb\\_eda.ccp4.DensityBlob](#page-22-0) that stores data and methods of a electron density blob.

**\_\_init\_\_**(*centroid*, *coordCenter*, *totalDensity*, *volume*, *crsList*, *densityMatrix*, *atoms=None*) Initialize a [pdb\\_eda.ccp4.DensityBlob](#page-22-0) object.

<span id="page-23-0"></span>Parameters

- **centroid** ([list](https://docs.python.org/3/library/stdtypes.html#list)) the centroid of the blob.
- **totalDensity** ([float](https://docs.python.org/3/library/functions.html#float)) the totalDensity of the blob.
- **volume** ([float](https://docs.python.org/3/library/functions.html#float)) the volume of the blob = number of density units \* unit volumes.
- **crsList** ([list](https://docs.python.org/3/library/stdtypes.html#list)) the crs list of the blob.
- **densityMatrix** (*pdb\_eda.ccp4.DensityMatrix*) the entire density map that the blob belongs to.
- **atoms** ([list](https://docs.python.org/3/library/stdtypes.html#list), optional) list of atoms for the blob.

Returns densityBlob

Return type [pdb\\_eda.ccp4.DensityBlob](#page-22-0)

#### **static fromCrsList**(*crsList*, *densityMatrix*)

The creator of a A [pdb\\_eda.ccp4.DensityBlob](#page-22-0) object.

#### Parameters

- **crsList** ([list](https://docs.python.org/3/library/stdtypes.html#list)) the crs list of the blob.
- **densityMatrix** ([pdb\\_eda.ccp4.DensityMatrix](#page-21-0)) the 3-d density matrix to use for calculating centroid etc, so the object does not have to have a density list data member.

#### Returns densityBlob

Return type [pdb\\_eda.ccp4.DensityBlob](#page-22-0)

#### **\_\_eq\_\_**(*otherBlob*)

Check if two blobs are the same, and overwrite the '==' operator for the  $pdb\_eda$ .ccp4. [DensityBlob](#page-22-0) object.

Parameters otherBlob ([pdb\\_eda.ccp4.DensityBlob](#page-22-0))-

Returns bool

Return type :py:class'bool'

#### **testOverlap**(*otherBlob*)

Check if two blobs overlaps or right next to each other.

Parameters otherBlob ([pdb\\_eda.ccp4.DensityBlob](#page-22-0))-

Returns bool

Return type :py:class'bool'

#### **merge**(*otherBlob*)

Merge the given blob into the original blob.

#### Parameters otherBlob ([pdb\\_eda.ccp4.DensityBlob](#page-22-0))-

#### **clone**()

Returns a copy of the density blob.

Returns densityBlob

Return type [pdb\\_eda.ccp4.DensityBlob](#page-22-0)

### <span id="page-24-5"></span><span id="page-24-0"></span>**3.3 PDB Parser**

### <span id="page-24-1"></span>**3.3.1 PDB Parser (pdb\_eda.pdbParser)**

This module provides methods to read and parse the PDB format files and returns PDB objects. Format details of PDB can be found in [ftp://ftp.wwpdb.org/pub/pdb/doc/format\\_descriptions/Format\\_v33\\_Letter.pdf.](ftp://ftp.wwpdb.org/pub/pdb/doc/format_descriptions/Format_v33_Letter.pdf)

```
pdb_eda.pdbParser.readPDBfile(file)
```
Creates [pdb\\_eda.pdbParser.PDBentry](#page-24-2) object from file name.

**Parameters file** ([str](https://docs.python.org/3/library/stdtypes.html#str), io. IOBase) – The name of a PDB formated file or a file handle.

pdb\_eda.pdbParser.**parse**(*handle*, *mode='lite'*)

Creates [pdb\\_eda.pdbParser.PDBentry](#page-24-2) object from file handle object.

#### **Parameters**

- **handle** (io. IOBase) The file handle of a PDB formatted file.
- **mode** ([str](https://docs.python.org/3/library/stdtypes.html#str)) Whether of not to parse all the atoms. 'lite' means do not to parse., defaults to 'lite'

#### Returns pdbEntry

Return type [pdb\\_eda.pdbParser.PDBentry](#page-24-2)

#### <span id="page-24-2"></span>**class** pdb\_eda.pdbParser.**PDBentry**(*header*, *atoms*)

[pdb\\_eda.pdbParser.PDBentry](#page-24-2) class that stores the [pdb\\_eda.pdbParser.PDBheader](#page-24-3) and/or [pdb\\_eda.pdbParser.Atom](#page-24-4) class.

#### **\_\_init\_\_**(*header*, *atoms*)

[pdb\\_eda.pdbParser.PDBentry](#page-24-2) initializer.

#### **Parameters**

- **header** (pdb eda.pdbParser.PDBheader) –
- **atoms** ([list](https://docs.python.org/3/library/stdtypes.html#list)) list of [pdb\\_eda.pdbParser.Atom](#page-24-4) objects
- <span id="page-24-3"></span>**class** pdb\_eda.pdbParser.**PDBheader**(*PDBid*, *date*, *method*, *resolution*, *rValue*, *rFree*, *program*, *spaceGroup*, *rotationMats*)

[pdb\\_eda.pdbParser.PDBheader](#page-24-3) that stores information about PDB header.

**\_\_init\_\_**(*PDBid*, *date*, *method*, *resolution*, *rValue*, *rFree*, *program*, *spaceGroup*, *rotationMats*) [pdb\\_eda.pdbParser.PDBheader](#page-24-3) initializer.

#### Parameters

- **PDBid** ([str](https://docs.python.org/3/library/stdtypes.html#str)) PDB entry ID.
- **date** ([str](https://docs.python.org/3/library/stdtypes.html#str)) PDB structure publish date.
- **method** ([str](https://docs.python.org/3/library/stdtypes.html#str)) Experiment method, i.e. X-ray, NMR, etc.
- **resolution** ([float](https://docs.python.org/3/library/functions.html#float)) Structure resolution if applicable.
- **rValue** ([float](https://docs.python.org/3/library/functions.html#float)) Structure's R value.
- **rFree** ([float](https://docs.python.org/3/library/functions.html#float)) Structure's R free value.
- **program** ([str](https://docs.python.org/3/library/stdtypes.html#str)) Software for acquiring the structure.
- **spaceGroup** ([str](https://docs.python.org/3/library/stdtypes.html#str)) Structure's space group if applicable.
- <span id="page-24-4"></span>• **rotationMats** ([list](https://docs.python.org/3/library/stdtypes.html#list)) – Structure's rotation matrix and translation matrix if applicable.

<span id="page-25-1"></span>**class** pdb\_eda.pdbParser.**Atom**(*keyValues*)

[pdb\\_eda.pdbParser.Atom](#page-24-4) that stores information about PDB atoms.

**\_\_init\_\_**(*keyValues*)

[pdb\\_eda.pdbParser.Atom](#page-24-4) initializer.

Parameters keyValues ([dict](https://docs.python.org/3/library/stdtypes.html#dict)) – key-value pairs for atom information.

## <span id="page-25-0"></span>**3.4 Crystal Contacts Analysis**

pdb\_eda (crystal) contacts analysis mode command-line interface Analyzes atoms in a PDB entry for the closest crystal contacts. This mode requires the pymol package and associated python library to be installed.

Usage: pdb\_eda contacts -h | –help pdb\_eda contacts <pdbid> <out-file> [-distance=<cutoff>] [-symmetry-atoms] [–include-pdbid] [–out-format=<format>]

#### Options:

-h, --help Show this screen.

<pdbid> The PDB ID to download and analyze. <out-file> Output filename. "-" will write to standard output. –distance=<cutoff> Distance cutoff in angstroms for detecting crystal contacts [default: 5.0]. –symmetry-atoms Calculate crystal contacts to symmetry atoms too. –include-pdbid Include PDB ID at the beginning of each result. –out-format=<format> Output file format, available formats: csv, json [default: json].

pdb\_eda.crystalContacts.**findCoordContacts**(*coordList1*, *coordList2*, *distanceCutoff=5.0*) Find contacts in coordList1 to coordList2 at the given distance cutoff.

#### Parameters

- **coordList1** ([list](https://docs.python.org/3/library/stdtypes.html#list)) list of coordinates.
- **coordList2** (py:class:*list*) list of coordinates.
- **distanceCutoff** ([float](https://docs.python.org/3/library/functions.html#float)) distance cutoff., defaults to 5.0

Returns contactList of index,minDistance tuples.

#### Return type [list](https://docs.python.org/3/library/stdtypes.html#list)

```
pdb_eda.crystalContacts.simulateCrystalNeighborCoordinates(filename, distanceCut-
```
*off=5.0*)

RETURN a list of atom coordinates of the simulated crystal environment surrounding the X-Ray Diffraction asymmetric unit (excluding heteroatoms). Requires a file path instead of a structure because the bulk of this is handled by Pymol. NOTE: This will only work with PDB structures resolved with X-RAY DIFFRACTION.

#### **Parameters**

- **filename** ([str](https://docs.python.org/3/library/stdtypes.html#str)) –
- **distanceCutoff** ([float](https://docs.python.org/3/library/functions.html#float)) distance cutoff., defaults to 5.0

Returns coordList

Return type [list](https://docs.python.org/3/library/stdtypes.html#list)

### <span id="page-26-2"></span><span id="page-26-0"></span>**3.5 Utilities**

### <span id="page-26-1"></span>**3.5.1 Utilities (pdb\_eda.utils)**

Contains low-level functions used in pdb\_eda.ccp4 and pdb\_eda.densityAnalysis. Should not be used, but is a fallback if cutils.pyx cannot be cythonized. The cythonized version provide a 3- to 4-fold improvement in execution performance.

pdb\_eda.utils.**testOverlap**(*selfBlob*, *otherBlob*)

Check if two blobs overlaps or right next to each other.

**Parameters** 

- **selfBlob** (pdb eda.ccp4.DensityBlob) –
- **otherBlob** ([pdb\\_eda.ccp4.DensityBlob](#page-22-0)) –

Returns bool

Return type [bool](https://docs.python.org/3/library/functions.html#bool)

pdb\_eda.utils.**sumOfAbs**(*array*, *cutoff*) Return sum of absolute values above a cutoff.

**Parameters** 

- **array** ([collections.abc.Iterable](https://docs.python.org/3/library/collections.abc.html#collections.abc.Iterable)) –
- **cutoff** ([float](https://docs.python.org/3/library/functions.html#float)) –

Returns value

Return type [float](https://docs.python.org/3/library/functions.html#float)

pdb\_eda.utils.**createCrsLists**(*crsList*)

Calculates a list of crsLists from a given crsList. This is a preparation step for creating blobs.

Parameters **crsList** ([list](https://docs.python.org/3/library/stdtypes.html#list)) – a crs list.

Returns crsLists is a list of disjoint crsLists.

Return type [list](https://docs.python.org/3/library/stdtypes.html#list)

pdb\_eda.utils.**createSymmetryAtoms**(*atomList*, *rotationMats*, *orthoMat*, *xs*, *ys*, *zs*) Creates and returns a list of all symmetry atoms.

Parameters

- **atomList** ([list](https://docs.python.org/3/library/stdtypes.html#list)) –
- **rotationMats** ([list](https://docs.python.org/3/library/stdtypes.html#list)) –
- **orthoMat** ([list](https://docs.python.org/3/library/stdtypes.html#list)) –
- **xs** ([list](https://docs.python.org/3/library/stdtypes.html#list)) –
- **ys** ([list](https://docs.python.org/3/library/stdtypes.html#list)) –
- **zs** (py:class:*list*) –

Returns allAtoms

Return type [list](https://docs.python.org/3/library/stdtypes.html#list)

<span id="page-27-0"></span>**class** pdb\_eda.utils.**SymAtom**(*atom*, *coord*, *symmetry*)

A wrapper class to the *BioPDB.atom* class, delegating all BioPDB atom class methods and data members except having its own symmetry and coordination.

**\_\_init\_\_**(*atom*, *coord*, *symmetry*)

*pdb\_eda.densityAnalysis.symAtom* initializer.

#### Parameters

- **atom** (Bio.PDB.atom) atom object.
- **coord** ([list](https://docs.python.org/3/library/stdtypes.html#list)) x,y,z coordinates.
- **symmetry** ([list](https://docs.python.org/3/library/stdtypes.html#list)) i,j,k,r symmetry

pdb\_eda.utils.**getPointDensityFromCrs**(*densityMatrix*, *crsCoord*) Returns the density of a point.

#### **Parameters**

- **densityMatrix** ([pdb\\_eda.ccp4.DensityMatrix](#page-21-0)) –
- **crsCoord** crs coordinates.

Type [list](https://docs.python.org/3/library/stdtypes.html#list), [set](https://docs.python.org/3/library/stdtypes.html#set)

Returns density

Return type [float](https://docs.python.org/3/library/functions.html#float)

pdb\_eda.utils.**testValidCrs**(*densityMatrix*, *crsCoord*) Tests whether the crs coordinate is valid.

#### **Parameters**

- **densityMatrix** ([pdb\\_eda.ccp4.DensityMatrix](#page-21-0)) –
- **crsCoord** ([list](https://docs.python.org/3/library/stdtypes.html#list)) crs coordinates.

Returns bool

#### Return type [bool](https://docs.python.org/3/library/functions.html#bool)

pdb\_eda.utils.**testValidCrsList**(*densityMatrix*, *crsList*) Tests whether all of the crs coordinates in the list are valid.

#### **Parameters**

- **densityMatrix** ([pdb\\_eda.ccp4.DensityMatrix](#page-21-0)) –
- **crsList** list of crs coordinates.

Type [list](https://docs.python.org/3/library/stdtypes.html#list), [set](https://docs.python.org/3/library/stdtypes.html#set)

Returns bool

#### Return type [bool](https://docs.python.org/3/library/functions.html#bool)

pdb\_eda.utils.**createFullCrsList**(*densityMatrix*, *cutoff*) Returns full crs list for the density matrix.

#### **Parameters**

- **densityMatrix** ([pdb\\_eda.ccp4.DensityMatrix](#page-21-0)) –
- **cutoff** ([float](https://docs.python.org/3/library/functions.html#float)) –

Returns crsList

#### Return type [list](https://docs.python.org/3/library/stdtypes.html#list)

<span id="page-28-0"></span>pdb\_eda.utils.**\_testXyzWithinDistance**(*xyzCoord1*, *xyzCoord2*, *distance*) Tests whether two xyzCoords are within a certain distance.

#### **Parameters**

- **xyzCoord1** ([list](https://docs.python.org/3/library/stdtypes.html#list)) –
- **xyzCoord2** ([list](https://docs.python.org/3/library/stdtypes.html#list)) –
- **distance** ([float](https://docs.python.org/3/library/functions.html#float)) –

Returns bool

Return type [bool](https://docs.python.org/3/library/functions.html#bool)

pdb\_eda.utils.**getSphereCrsFromXyz**(*densityMatrix*, *xyzCoord*, *radius*, *densityCutoff=0*) Calculate a list of crs coordinates that within a given distance of a xyz point.

#### **Parameters**

- **densityMatrix** ([pdb\\_eda.ccp4.DensityMatrix](#page-21-0)) –
- **xyzCoord** ([list](https://docs.python.org/3/library/stdtypes.html#list)) xyz coordinates.
- **radius** ([float](https://docs.python.org/3/library/functions.html#float)) –
- **densityCutoff** ([float](https://docs.python.org/3/library/functions.html#float)) a density cutoff for all the points wants to be included, defaults to 0 Default 0 means include every point within the radius. If cutoff  $\lt 0$ , include only points with density  $\lt$  cutoff. If cutoff  $> 0$ , include only points with density  $>$  cutoff.

Returns crsCoordList of crs coordinates

#### Return type [list](https://docs.python.org/3/library/stdtypes.html#list)

pdb\_eda.utils.**getSphereCrsFromXyzList**(*densityMatrix*, *xyzCoordList*, *radius*, *densityCutoff=0*)

Calculates a list of crs coordinates that within a given distance from a list of xyz points.

#### Parameters

- **densityMatrix** ([pdb\\_eda.ccp4.DensityMatrix](#page-21-0)) –
- **xyzCoordList** ([list](https://docs.python.org/3/library/stdtypes.html#list)) xyz coordinates.
- **radius** ([float](https://docs.python.org/3/library/functions.html#float) or [list](https://docs.python.org/3/library/stdtypes.html#list)) search radius or list of search radii
- **densityCutoff** ([float](https://docs.python.org/3/library/functions.html#float)) a density cutoff for all the points wants to be included., defaults to 0 Default 0 means include every point within the radius. If cutoff  $< 0$ , include only points with density  $\lt$  cutoff. If cutoff  $\gt 0$ , include only points with density  $\gt$  cutoff.

Returns crsCoordList of crs coordinates

#### Return type [set](https://docs.python.org/3/library/stdtypes.html#set)

pdb\_eda.utils.**testValidXyz**(*densityMatrix*, *xyzCoord*, *radius*)

Tests whether all crs coordinates within a given distance of a xyzCoord is within the densityMatrix.

#### **Parameters**

- **densityMatrix** ([pdb\\_eda.ccp4.DensityMatrix](#page-21-0)) –
- **xyzCoord** ([list](https://docs.python.org/3/library/stdtypes.html#list)) xyz coordinates.
- **radius** ([float](https://docs.python.org/3/library/functions.html#float)) –

Returns bool

#### Return type [bool](https://docs.python.org/3/library/functions.html#bool)

<span id="page-29-2"></span>pdb\_eda.utils.**testValidXyzList**(*densityMatrix*, *xyzCoordList*, *radius*)

Tests whether all crs coordinates within a given distance of a set of xyzCoords is within the densityMatrix.

#### Parameters

- **densityMatrix** ([pdb\\_eda.ccp4.DensityMatrix](#page-21-0)) –
- **xyzCoordList** ([list](https://docs.python.org/3/library/stdtypes.html#list)) list of xyz coordinates.
- **radius** ([float](https://docs.python.org/3/library/functions.html#float)) –

Returns bool

Return type [bool](https://docs.python.org/3/library/functions.html#bool)

## <span id="page-29-0"></span>**3.6 File Utilities**

### <span id="page-29-1"></span>**3.6.1 File Utilities (pdb\_eda.fileUtils)**

Common file utility functions used across pdb\_eda's CLI.

pdb\_eda.fileUtils.**createTempJSONFile**(*data*, *filenamePrefix*) Creates a temporary JSON file and returns its filename.

#### **Parameters**

- **data** ([dict](https://docs.python.org/3/library/stdtypes.html#dict), [list](https://docs.python.org/3/library/stdtypes.html#list)) data to save into the JSON file.
- **filenamePrefix** ([str](https://docs.python.org/3/library/stdtypes.html#str)) temporary filename prefix.

Returns filename

Return type [str](https://docs.python.org/3/library/stdtypes.html#str)

# CHAPTER 4

Indices and tables

- <span id="page-30-0"></span>• genindex
- modindex
- search

# Python Module Index

## <span id="page-32-0"></span>p

pdb\_eda, [9](#page-12-0) pdb\_eda.ccp4, [16](#page-19-0) pdb\_eda.crystalContacts, [22](#page-25-0) pdb\_eda.densityAnalysis, [9](#page-12-1) pdb\_eda.fileUtils, [26](#page-29-0) pdb\_eda.pdbParser, [21](#page-24-0) pdb\_eda.utils, [23](#page-26-0)

### Index

# <span id="page-34-0"></span>Symbols

\_\_eq\_\_() (*pdb\_eda.ccp4.DensityBlob method*), [20](#page-23-0) \_\_init\_\_() (*pdb\_eda.ccp4.DensityBlob method*), [19](#page-22-1) \_\_init\_\_() (*pdb\_eda.ccp4.DensityHeader method*), [17](#page-20-1) \_\_init\_\_() (*pdb\_eda.ccp4.DensityMatrix method*), [18](#page-21-1) \_\_init\_\_() (*pdb\_eda.densityAnalysis.DensityAnalysis method*), [10](#page-13-1) \_\_init\_\_() (*pdb\_eda.pdbParser.Atom method*), [22](#page-25-1) \_\_init\_\_() (*pdb\_eda.pdbParser.PDBentry method*), [21](#page-24-5) \_\_init\_\_() (*pdb\_eda.pdbParser.PDBheader method*), [21](#page-24-5) \_\_init\_\_() (*pdb\_eda.utils.SymAtom method*), [24](#page-27-0) \_calculateOrigin() (*pdb\_eda.ccp4.DensityHeader method*), [17](#page-20-1) \_calculateSymmetryAtoms() (*pdb\_eda.densityAnalysis.DensityAnalysis method*), [13](#page-16-0) \_testXyzWithinDistance() (*in module pdb\_eda.utils*), [25](#page-28-0)

# A

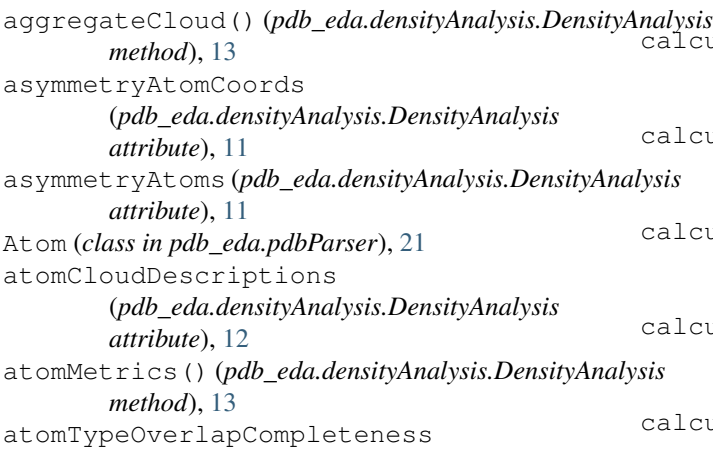

(*pdb\_eda.densityAnalysis.DensityAnalysis attribute*), [12](#page-15-0) atomTypeOverlapIncompleteness (*pdb\_eda.densityAnalysis.DensityAnalysis attribute*), [13](#page-16-0)

### B

```
blueBlobList (pdb_eda.densityAnalysis.DensityAnalysis
         attribute), 11
```
### C

```
calculateAtomRegionDensity()
        (pdb_eda.densityAnalysis.DensityAnalysis
        method), 14
calculateAtomRegionDiscrepancies()
        (pdb_eda.densityAnalysis.DensityAnalysis
        method), 15
calculateAtomSpecificBlobStatistics()
        (pdb_eda.densityAnalysis.DensityAnalysis
        method), 14
calculateRegionDensity()
        (pdb_eda.densityAnalysis.DensityAnalysis
        method), 14
calculateRegionDiscrepancy()
        (pdb_eda.densityAnalysis.DensityAnalysis
        method), 15
     wlateResidueRegionDensity()
        (pdb_eda.densityAnalysis.DensityAnalysis
        method), 14
     ulateResidueRegionDiscrepancies()
        (pdb_eda.densityAnalysis.DensityAnalysis
        method), 15
     ulateRsccRsrMetrics()
        (pdb_eda.densityAnalysis.DensityAnalysis
        method), 13
     ulateSymmetryAtomRegionDensity()
        (pdb_eda.densityAnalysis.DensityAnalysis
        method), 14
     ulateSymmetryAtomRegionDiscrepancies()
        (pdb_eda.densityAnalysis.DensityAnalysis
```
*method*), [15](#page-18-0) cleanPDBid() (*in module pdb\_eda.densityAnalysis*), [10](#page-13-1) clone() (*pdb\_eda.ccp4.DensityBlob method*), [20](#page-23-0) createBlobList() (*pdb\_eda.ccp4.DensityMatrix method*), [19](#page-22-1) createCrsLists() (*in module pdb\_eda.utils*), [23](#page-26-2) createFullBlobList() (*pdb\_eda.ccp4.DensityMatrix method*), [19](#page-22-1) createFullCrsList() (*in module pdb\_eda.utils*), [24](#page-27-0) createSymmetryAtoms() (*in module pdb\_eda.utils*), [23](#page-26-2) createTempJSONFile() (*in module pdb\_eda.fileUtils*), [26](#page-29-2) crs2xyzCoord() (*pdb\_eda.ccp4.DensityHeader method*), [17](#page-20-1)

# D

DensityAnalysis (*class in pdb\_eda.densityAnalysis*), [10](#page-13-1) DensityBlob (*class in pdb\_eda.ccp4*), [19](#page-22-1) densityElectronRatio (*pdb\_eda.densityAnalysis.DensityAnalysis attribute*), [12](#page-15-0) DensityHeader (*class in pdb\_eda.ccp4*), [17](#page-20-1) DensityMatrix (*class in pdb\_eda.ccp4*), [18](#page-21-1) domainCloudDescriptions (*pdb\_eda.densityAnalysis.DensityAnalysis attribute*), [12](#page-15-0)

# E

estimateF000() (*pdb\_eda.densityAnalysis.DensityAnalysis method*), [16](#page-19-2)

# F

```
F000 (pdb_eda.densityAnalysis.DensityAnalysis at-
        tribute), 12
fc (pdb_eda.densityAnalysis.DensityAnalysis attribute),
        11
findAberrantBlobs()
        (pdb_eda.ccp4.DensityMatrix method), 19
findCoordContacts() (in module
        pdb_eda.crystalContacts), 22
fo (pdb_eda.densityAnalysis.DensityAnalysis attribute),
        11
fromCrsList() (pdb_eda.ccp4.DensityBlob static
        method), 20
fromFile() (in module pdb_eda.densityAnalysis), 10
fromFileHeader() (pdb_eda.ccp4.DensityHeader
        class method), 17
fromPDBid() (in module pdb_eda.densityAnalysis), 9
```
### G

```
getPointDensityFromCrs() (in module
       pdb_eda.utils), 24
getPointDensityFromCrs()
        (pdb_eda.ccp4.DensityMatrix method), 18
getPointDensityFromXyz()
        (pdb_eda.ccp4.DensityMatrix method), 18
getSphereCrsFromXyz() (in module
       pdb_eda.utils), 25
getSphereCrsFromXyz()
        (pdb_eda.ccp4.DensityMatrix method), 18
getSphereCrsFromXyzList() (in module
        pdb_eda.utils), 25
getTotalAbsDensity()
        (pdb_eda.ccp4.DensityMatrix method), 18
getTotalDensityFromXyz()
        (pdb_eda.ccp4.DensityMatrix method), 19
greenBlobList (pdb_eda.densityAnalysis.DensityAnalysis
        attribute), 11
```
### L

loadF000Parameters() (*in module pdb\_eda.densityAnalysis*), [9](#page-12-4)

# M

```
meanDensity (pdb_eda.ccp4.DensityMatrix attribute),
         18
medianAbsFoFc() (pdb_eda.densityAnalysis.DensityAnalysis
         method), 13
medians (pdb_eda.densityAnalysis.DensityAnalysis at-
         tribute), 12
merge() (pdb_eda.ccp4.DensityBlob method), 20
N
```
numVoxelsAggregated (*pdb\_eda.densityAnalysis.DensityAnalysis attribute*), [12](#page-15-0)

### P

parse() (*in module pdb\_eda.ccp4*), [17](#page-20-1) parse() (*in module pdb\_eda.pdbParser*), [21](#page-24-5) pdb\_eda (*module*), [9](#page-12-4) pdb\_eda.ccp4 (*module*), [16](#page-19-2) pdb\_eda.crystalContacts (*module*), [22](#page-25-1) pdb\_eda.densityAnalysis (*module*), [9](#page-12-4) pdb\_eda.fileUtils (*module*), [26](#page-29-2) pdb\_eda.pdbParser (*module*), [21](#page-24-5) pdb\_eda.utils (*module*), [23](#page-26-2) PDBentry (*class in pdb\_eda.pdbParser*), [21](#page-24-5) PDBheader (*class in pdb\_eda.pdbParser*), [21](#page-24-5)

### R

read() (*in module pdb\_eda.ccp4*), [16](#page-19-2)

```
readFromPDBID() (in module pdb_eda.ccp4), 16
readFromURL() (in module pdb_eda.ccp4), 16
readPDBfile() (in module pdb_eda.pdbParser), 21
redBlobList (pdb_eda.densityAnalysis.DensityAnalysis
        attribute), 11
residueAtomName() (in module
        pdb_eda.densityAnalysis), 16
residueCloudDescriptions
        (pdb_eda.densityAnalysis.DensityAnalysis
        attribute), 12
residueMetrics() (pdb_eda.densityAnalysis.DensityAnalysis
        method), 13
```
# S

setGlobals() (*in module pdb\_eda.densityAnalysis*), [9](#page-12-4) simulateCrystalNeighborCoordinates() (*in module pdb\_eda.crystalContacts*), [22](#page-25-1) stdDensity (*pdb\_eda.ccp4.DensityMatrix attribute*), [18](#page-21-1) sumOfAbs() (*in module pdb\_eda.utils*), [23](#page-26-2) SymAtom (*class in pdb\_eda.utils*), [23](#page-26-2) symmetryAtomCoords (*pdb\_eda.densityAnalysis.DensityAnalysis attribute*), [11](#page-14-0) symmetryAtoms (*pdb\_eda.densityAnalysis.DensityAnalysis attribute*), [10](#page-13-1) symmetryOnlyAtomCoords (*pdb\_eda.densityAnalysis.DensityAnalysis attribute*), [11](#page-14-0) symmetryOnlyAtoms (*pdb\_eda.densityAnalysis.DensityAnalysis attribute*), [11](#page-14-0)

# T

```
testCCP4URL() (in module pdb_eda.densityAnalysis),
        10
testOverlap() (in module pdb_eda.utils), 23
testOverlap() (pdb_eda.ccp4.DensityBlob method),
        20
testValidCrs() (in module pdb_eda.utils), 24
testValidCrsList() (in module pdb_eda.utils), 24
testValidXyz() (in module pdb_eda.utils), 25
testValidXyzList() (in module pdb_eda.utils), 26
totalAggregatedDensity
        (pdb_eda.densityAnalysis.DensityAnalysis
        attribute), 12
totalAggregatedElectrons
        (pdb_eda.densityAnalysis.DensityAnalysis
        attribute), 12
```
# X

xyz2crsCoord() (*pdb\_eda.ccp4.DensityHeader method*), [17](#page-20-1)